## SAP ABAP table CNV\_MBT\_ENGINE\_STATE\_WT {State of an engine}

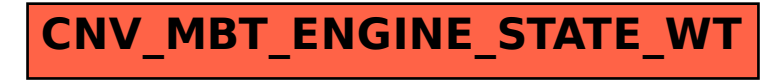